# **体 检 预 约 流 程 图**

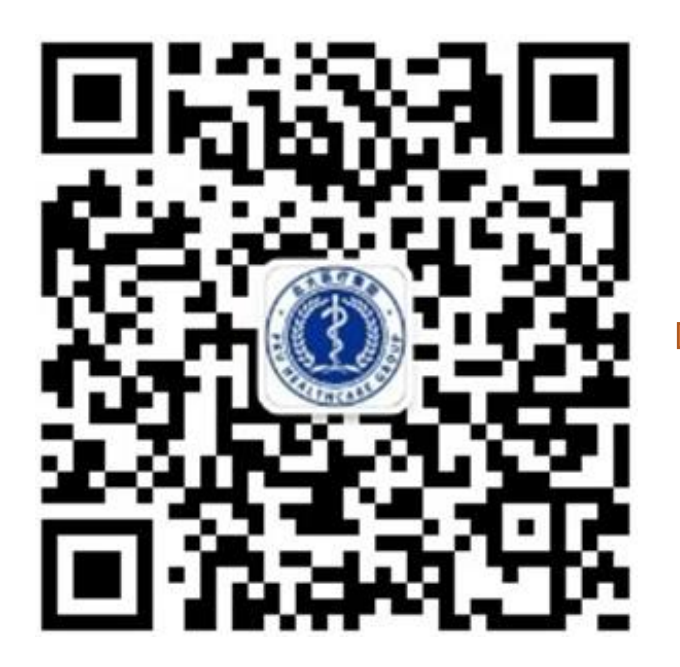

### 怡健殿健康管理中心  $\langle$  $\mathcal{L}$ 堂 体检发现肺结节怎么处理? 凤 胃溃疡和胃癌如何区分?  $\frac{A_3}{6}$ 哪些人需要做食管癌早筛?  $\frac{1}{2}$ 如何看懂乳腺超声报告 北大医疗怡健殿 | 金融街中心口 O 腔科及中医科医生出诊信息 北大医疗怡健殿 | 方圆中心口腔 国 科医生出诊信息 北大医疗怡健殿 | 望京中心口腔 Ia 科医生出诊信息 我的健康  $\circledcirc$ ■ 中心介绍 ■ 中心服务

## 扫码关注公众号 点击我的健康 授权微信登录<br>扫码关注公众号 授权时请选择体检预留手机号  $\hat{\omega}$  $\cdot \cdot \cdot$   $\odot$ dヒン、医疗健康管理中心 授权微信登录 ● 我已阅读《怡健殿用户协议》 ◎ 我已阅读并同意《怡健殿隐私政策》 仅供怡健殿健康管理中心体检客户使用,授权时 请您选择体检预留手机号。

### 也可添加多个手机号码 (例如家属)

手机号码 输入有效手机号 获取验证码 验证码 输入6位验证码

添加其他号码

保存此号码供以后授权使用

 $\lt$ 

完成

# **体 检 预 约 流 程 图**

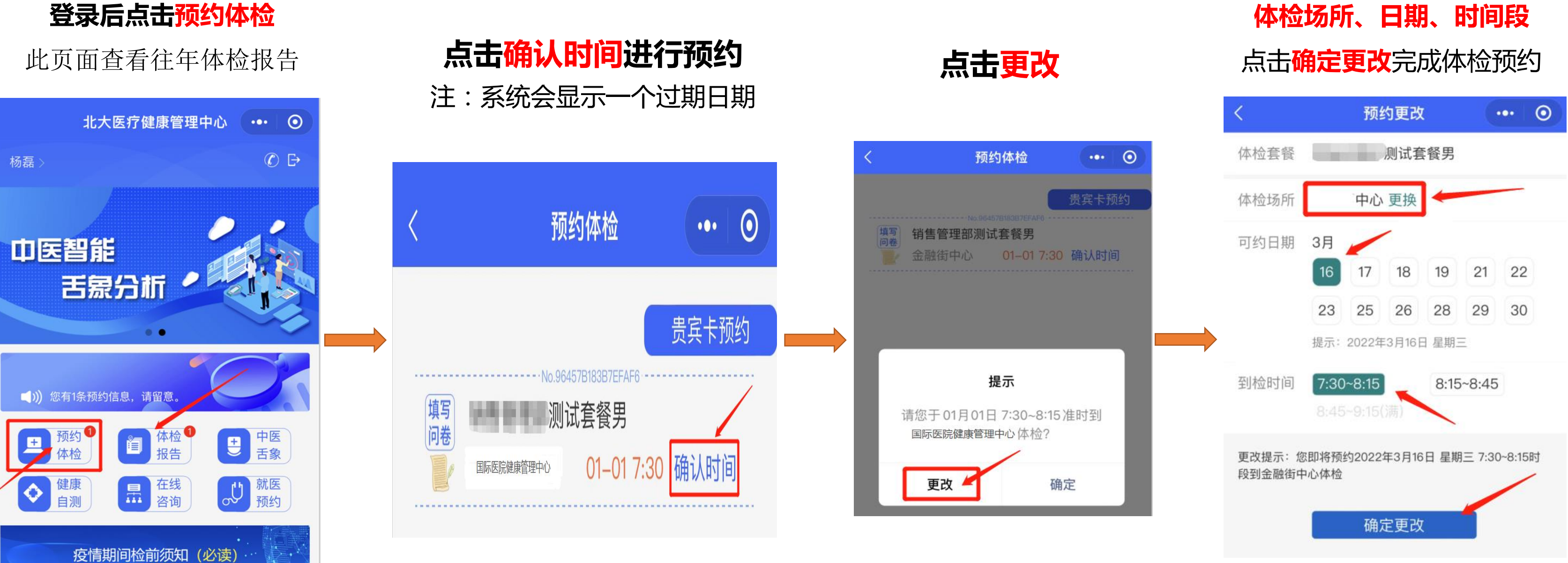

## 选择: **体检场所、日期、时间段**